## **Figures**

library(tidyverse) library(MASS) library(car) library(ggbiplot) library(conflicted)

Figure 1: Packages

## Rows: 72 Columns: 2 ## -- Column specification --------------------------------------------------------------------- ## Delimiter: " " ## chr (2): Drug, Relapse ## ## i Use `spec()` to retrieve the full column specification for this data. ## i Specify the column types or set `show\_col\_types = FALSE` to quiet this message. cocaine ## # A tibble: 72 x 2 ## Drug Relapse ## <chr> <chr> ## 1 Desipramine no ## 2 Lithium yes ## 3 Placebo no ## 4 Placebo no ## 5 Desipramine yes ## 6 Lithium yes ## 7 Placebo yes ## 8 Placebo yes ## 9 Lithium no ## 10 Lithium yes ## # ... with 62 more rows

Figure 2: Cocaine treatment data (some)

```
cocaine.1 <- glm(factor(Relapse) ~ Drug, data = cocaine, family = "binomial")
summary(cocaine.1)
##
## Call:
## glm(formula = factor(Relapse) ~ Drug, family = "binomial", data = cocaine)
##
## Deviance Residuals:
## Min 1Q Median 3Q Max
## -1.8930 -1.0383 0.6039 0.7585 1.3232
##
## Coefficients:
## Estimate Std. Error z value Pr(>|z|)
## (Intercept) -0.3365 0.4140 -0.813 0.4164
## DrugLithium 1.4351 0.6274 2.287 0.0222 *
## DrugPlacebo 1.9459 0.6866 2.834 0.0046 **
## ---
## Signif. codes: 0 '***' 0.001 '**' 0.01 '*' 0.05 '.' 0.1 ' ' 1
##
## (Dispersion parameter for binomial family taken to be 1)
##
## Null deviance: 91.658 on 71 degrees of freedom
## Residual deviance: 81.220 on 69 degrees of freedom
## AIC: 87.22
##
## Number of Fisher Scoring iterations: 4
drop1(cocaine.1, test = "Chisq")
## Single term deletions
##
## Model:
## factor(Relapse) ~ Drug
## Df Deviance AIC LRT Pr(>Chi)
## <none> 81.220 87.220
## Drug 2 91.658 93.658 10.438 0.005413 **
## ---
## Signif. codes: 0 '***' 0.001 '**' 0.01 '*' 0.05 '.' 0.1 ' ' 1
```
Figure 3: Cocaine treatment model

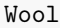

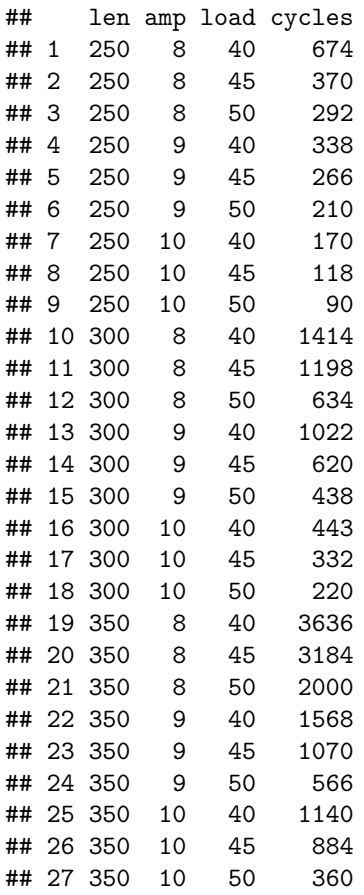

Figure 4: Wool data

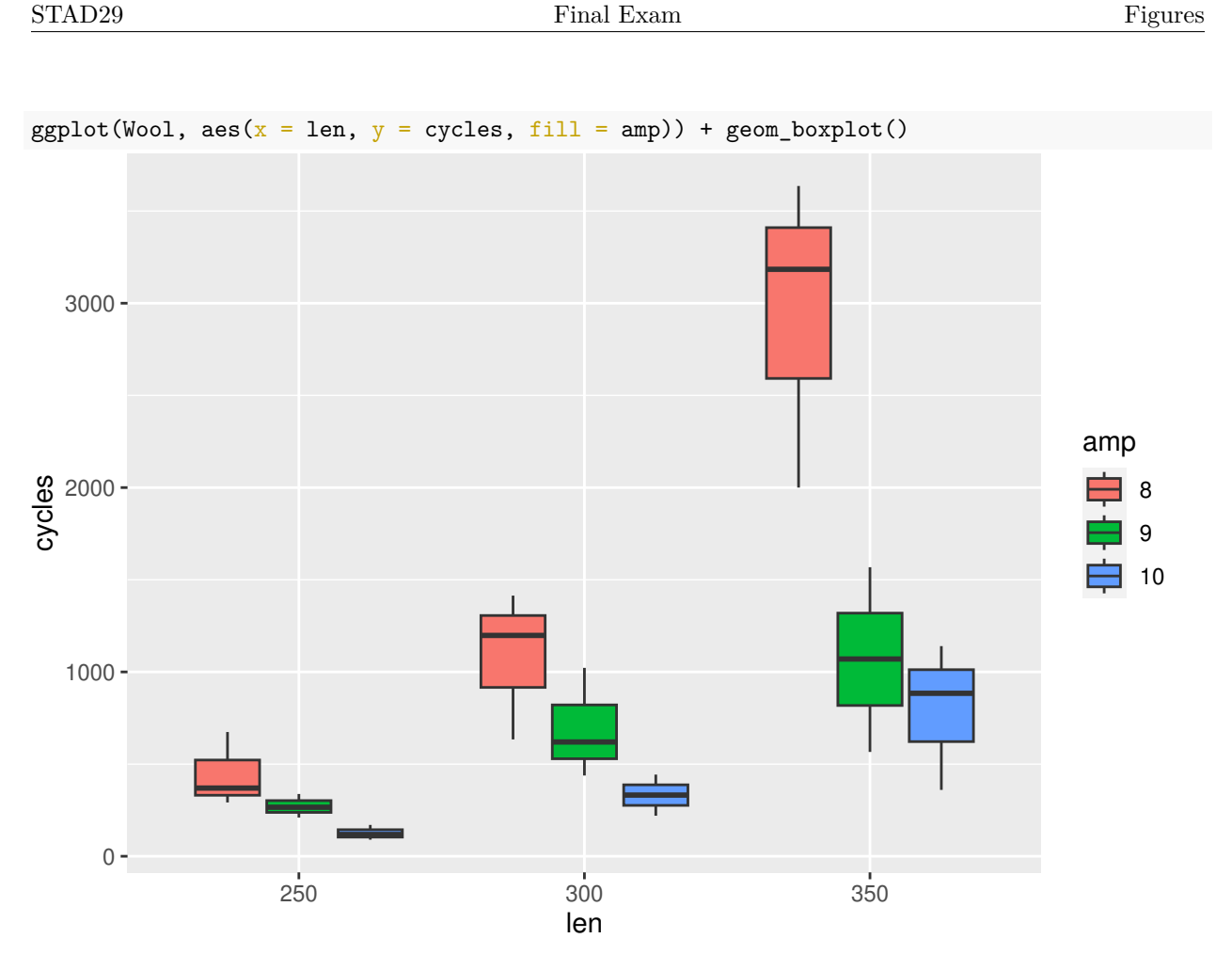

```
Figure 5: Wool boxplot
```

```
wool.1 <- aov(cycles ~ len * amp, data = Wool)
summary(wool.1)
## Df Sum Sq Mean Sq F value Pr(>F)
## len 2 8182253 4091126 25.689 5.33e-06 ***
## amp 2 5624249 2812124 17.658 5.70e-05 ***
## len:amp 4 3555537 888884 5.582 0.00421 **
## Residuals 18 2866579 159254
## ---
## Signif. codes: 0 '***' 0.001 '**' 0.01 '*' 0.05 '.' 0.1 ' ' 1
```
Figure 6: Wool ANOVA

## **SE1:**

```
Wool \frac{9}{2}, filter(len == 350) -> d1
d1.1 <- aov(cycles \sim amp, data = d1)
summary(d1.1)
## Df Sum Sq Mean Sq F value Pr(>F)
## amp 2 8181550 4090775 10.93 0.00999 **
## Residuals 6 2245731 374288
## ---
## Signif. codes: 0 '***' 0.001 '**' 0.01 '*' 0.05 '.' 0.1 ' ' 1
TukeyHSD(d1.1)
## Tukey multiple comparisons of means
## 95% family-wise confidence level
##
## Fit: aov(formula = cycles ~ xamp, data = d1)##
## $amp
## diff lwr upr p adj
## 9-8 -1872.0000 -3404.681 -339.3190 0.0222658
## 10-8 -2145.3333 -3678.014 -612.6523 0.0121259
## 10-9 -273.3333 -1806.014 1259.3477 0.8516592
SE2:
Wool \frac{1}{2}, filter(len == 250) -> d2
d2.1 <- aov(cycles \sim amp, data = d2)
summary(d2.1)
## Df Sum Sq Mean Sq F value Pr(>F)
## amp 2 153372 76686 4.947 0.0538 .
## Residuals 6 93005 15501
## ---
## Signif. codes: 0 '***' 0.001 '**' 0.01 '*' 0.05 '.' 0.1 ' ' 1
TukeyHSD(d2.1)
## Tukey multiple comparisons of means
## 95% family-wise confidence level
##
## Fit: aov(formula = cycles ~ xamp, data = d2)##
## $amp
## diff lwr upr p adj
## 9-8 -174.0000 -485.9083 137.908258 0.2761411
## 10-8 -319.3333 -631.2416 -7.425075 0.0457129
## 10-9 -145.3333 -457.2416 166.574925 0.3854304
```
Figure 7: Wool simple effects

salmon  $\frac{1}{2}$  slice\_sample(n = 20)

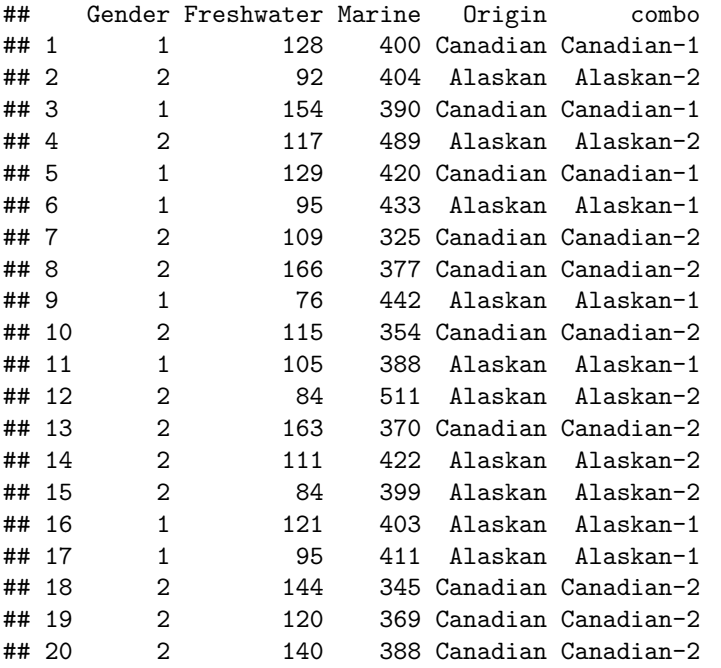

Figure 8: Salmon data (20 randomly chosen rows)

```
salmon.1 <- manova (response ~ Gender*Origin, data = salmon)
summary(salmon.1)
## Df Pillai approx F num Df den Df Pr(>F)
## Gender 1 0.00325 0.155 2 95 0.8568
## Origin 1 0.67939 100.657 2 95 <2e-16 ***
## Gender:Origin 1 0.03273 1.607 2 95 0.2059
## Residuals 96
## ---
## Signif. codes: 0 '***' 0.001 '**' 0.01 '*' 0.05 '.' 0.1 ' ' 1
salmon.2 <- manova (response \sim Gender + Origin, data = salmon)
summary(salmon.2)
## Df Pillai approx F num Df den Df Pr(>F)
## Gender 1 0.00320 0.154 2 96 0.8572
## Origin 1 0.67937 101.703 2 96 <2e-16 ***
## Residuals 97
## ---
## Signif. codes: 0 '***' 0.001 '**' 0.01 '*' 0.05 '.' 0.1 ' ' 1
salmon.3 \leq manova(response \sim Origin, data = salmon)
summary(salmon.3)
## Df Pillai approx F num Df den Df Pr(>F)
## Origin 1 0.679 102.59 2 97 < 2.2e-16 ***
## Residuals 98
## ---
## Signif. codes: 0 '***' 0.001 '**' 0.01 '*' 0.05 '.' 0.1 ' ' 1
```
Figure 9: Salmon MANOVA

```
salmon.4 \leftarrow lda(combo ~ Freshwater + Marine, data = salmon)
salmon.4
## Call:
## lda(combo ~ Freshwater + Marine, data = salmon)
##
## Prior probabilities of groups:
## Alaskan-1 Alaskan-2 Canadian-1 Canadian-2
## 0.26 0.24 0.26 0.24
##
## Group means:
## Freshwater Marine
## Alaskan-1 96.57692 423.6538
## Alaskan-2 100.33333 436.1667
## Canadian-1 139.53846 369.0000
## Canadian-2 135.20833 364.0417
##
## Coefficients of linear discriminants:
## LD1 LD2
## Freshwater 0.04419519 -0.03805305
## Marine -0.01785288 -0.02360065
##
## Proportion of trace:
## LD1 LD2
## 0.9836 0.0164
```
Figure 10: Salmon discriminant analysis

p <- predict(salmon.4) d <- cbind(salmon, p)

Figure 11: Salmon discriminant analysis part 2

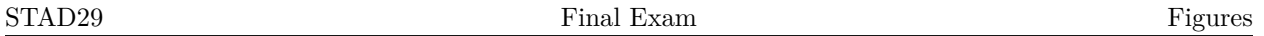

Note: the cbbPalette and the scale\_colour\_manual draw the points with (I am told) colour-blind-friendly colours. If it is still impossible for you to distinguish the colours, ask an invigilator for help identifying the colour of some points.

cbbPalette <- c("#000000", "#E69F00", "#56B4E9", "#009E73", "#F0E442", "#0072B2", "#D55E00", "#CC79A7")  $ggplot(d, aes(x = x.LD1, y = x.LD2, colour = combo)) +$ geom\_point() + scale\_colour\_manual(values = cbbPalette) 2

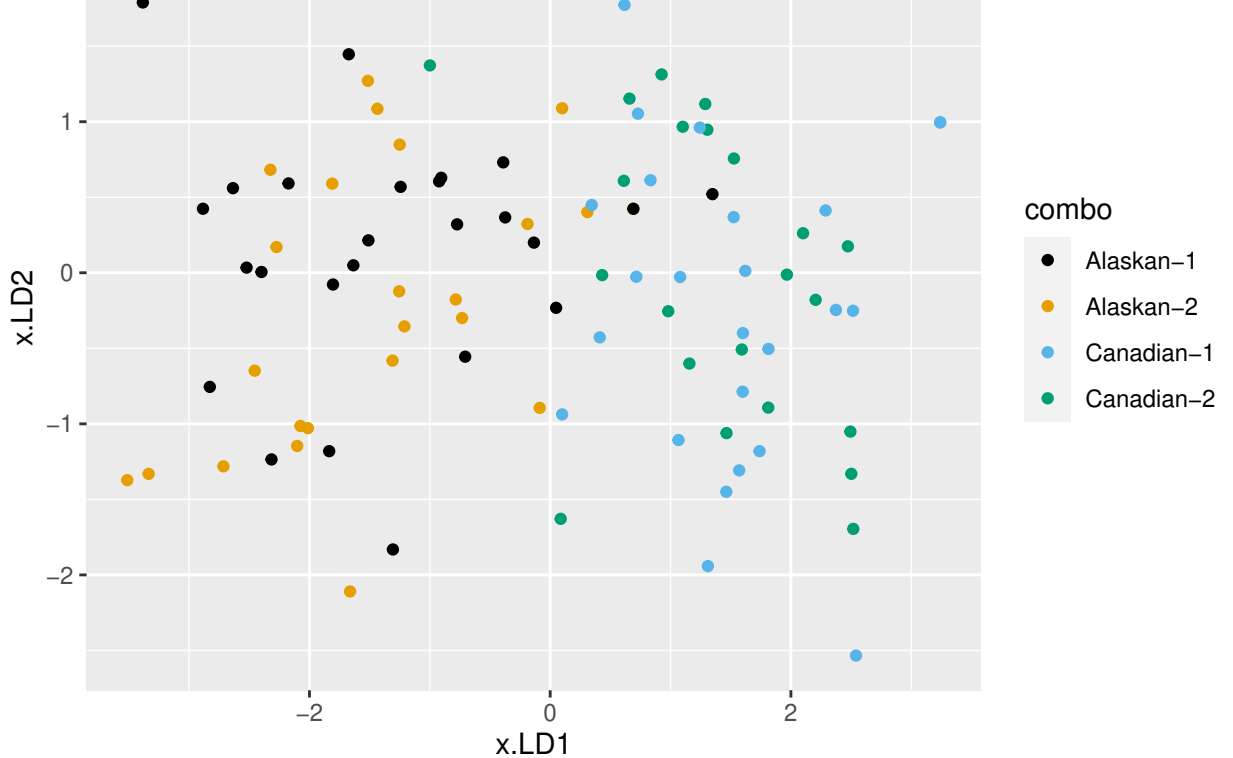

Figure 12: Salmon discriminant scores plot

| with(d, table(combo, class)) |               |       |    |                                           |    |  |  |  |  |  |  |
|------------------------------|---------------|-------|----|-------------------------------------------|----|--|--|--|--|--|--|
| ##                           |               | class |    |                                           |    |  |  |  |  |  |  |
|                              | ## combo      |       |    | Alaskan-1 Alaskan-2 Canadian-1 Canadian-2 |    |  |  |  |  |  |  |
| ##                           | Alaskan-1     | 18    | 5  |                                           |    |  |  |  |  |  |  |
| ##                           | Alaskan-2     |       | 12 |                                           | 3  |  |  |  |  |  |  |
| ##                           | $C$ anadian-1 |       |    | 17                                        | 9  |  |  |  |  |  |  |
| ##                           | $C$ anadian-2 |       |    | 13                                        | 10 |  |  |  |  |  |  |
|                              |               |       |    |                                           |    |  |  |  |  |  |  |

Figure 13: Salmon discriminant misclassification table

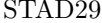

| se |                |                |           |     |     |     |
|----|----------------|----------------|-----------|-----|-----|-----|
| ## |                | subject        | treatment | se1 | se2 | se3 |
| ## | 1              | 1              | Control   | 14  | 13  | 15  |
| ## | 2              | $\overline{2}$ | Control   | 13  | 14  | 17  |
| ## | 3              | 3              | Control   | 17  | 12  | 16  |
| ## | 4              | 4              | Control   | 11  | 11  | 12  |
| ## | 5              | 5              | Control   | 16  | 15  | 14  |
| ## | 6              | 6              | Control   | 17  | 18  | 18  |
| ## | $\overline{7}$ | 7              | Control   | 17  | 16  | 19  |
| ## | 8              | 8              | Control   | 13  | 15  | 15  |
| ## | 9              | 9              | Control   | 14  | 14  | 15  |
| ## | 10             | 10             | Control   | 14  | 15  | 13  |
| ## | 11             | 11             | Control   | 16  | 16  | 11  |
| ## | 12             | 12             | Control   | 15  | 13  | 16  |
| ## | 13             | 13             | Diet      | 12  | 11  | 14  |
| ## | 14             | 14             | Diet      | 13  | 14  | 15  |
| ## | 15             | 15             | Diet      | 17  | 11  | 18  |
| ## | 16             | 16             | Diet      | 16  | 15  | 18  |
| ## | 17             | 17             | Diet      | 16  | 17  | 15  |
| ## | 18             | 18             | Diet      | 13  | 11  | 18  |
| ## | 19             | 19             | Diet      | 12  | 11  | 14  |
| ## | 20             | 20             | Diet      | 12  | 11  | 11  |
| ## | 21             | 21             | Diet      | 17  | 16  | 19  |
| ## | 22             | 22             | Diet      | 19  | 19  | 19  |
| ## | 23             | 23             | Diet      | 15  | 15  | 15  |
| ## | 24             | 24             | Diet      | 16  | 14  | 18  |
| ## | 25             | 25             | DietEx    | 15  | 11  | 19  |
| ## | 26             | 26             | DietEx    | 16  | 12  | 18  |
| ## | 27             | 27             | DietEx    | 13  | 12  | 17  |
| ## | 28             | 28             | DietEx    | 16  | 13  | 17  |
| ## | 29             | 29             | DietEx    | 13  | 13  | 16  |
| ## | 30             | 30             | DietEx    | 15  | 12  | 18  |
| ## | 31             | 31             | DietEx    | 15  | 13  | 18  |
| ## | 32             | 32             | DietEx    | 16  | 14  | 17  |
| ## | 33             | 33             | DietEx    | 16  | 16  | 19  |
| ## | 34             | 34             | DietEx    | 17  | 17  | 17  |

Figure 14: Self esteem data

se %>%

pivot\_longer(starts\_with("se"), names\_to = "time", values\_to = "self\_esteem") -> xx

Figure 15: Self esteem interaction plot part 1

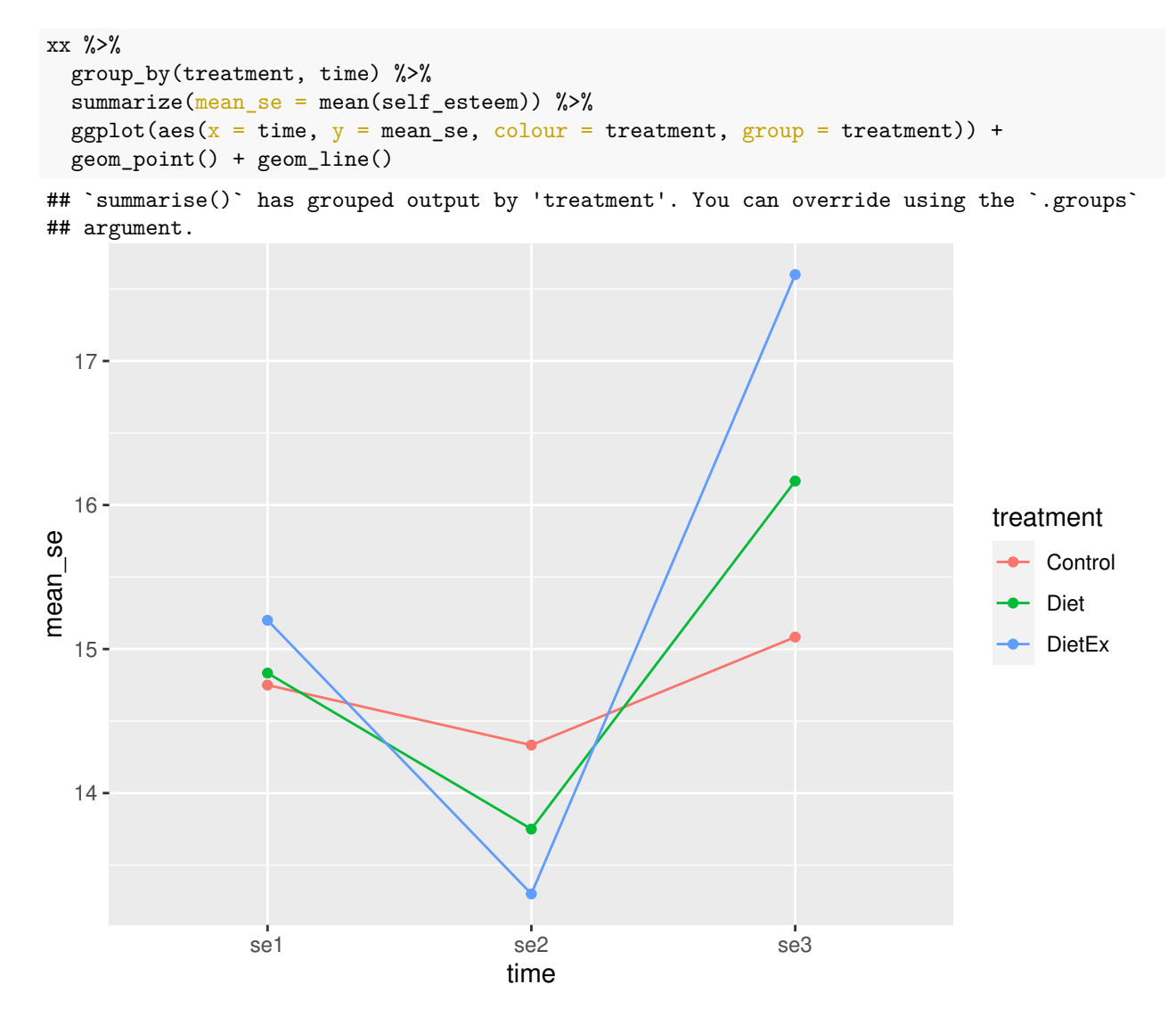

Figure 16: Self esteem interaction plot part 2

```
WeightLoss %>%
 select(starts_with("se")) %>%
 as.matrix() \rightarrow response
se.1 \leftarrow lm(response \sim group, data = WeightLoss)
times <- colnames(response)
times.df \leftarrow data.frame(times = factor(times))
se.2 <- Manova(se.1, idata = times.df, idesign = ~times)
summary(se.2)$univariate.tests
## Sum Sq num Df Error SS den Df F value Pr(>F)
## (Intercept) 22890.0 1 278.94 31 2543.8949 < 2.2e-16 ***
## group 7.0 2 278.94 31 0.3902 0.680205
## times 96.7 2 134.58 62 22.2807 5.111e-08 ***
## group:times 34.7 4 134.58 62 3.9962 0.006003 **
## ---
## Signif. codes: 0 '***' 0.001 '**' 0.01 '*' 0.05 '.' 0.1 ' ' 1
summary(se.2)$sphericity.tests # Mauchly's test
## Test statistic p-value
## times 0.75295 0.014173
## group:times 0.75295 0.014173
summary(se.2)$pval.adjustments
## GG eps Pr(>F[GG]) HF eps Pr(>F[HF])
## times 0.801891 7.595864e-07 0.8389008 4.583464e-07
## group:times 0.801891 1.105415e-02 0.8389008 9.855788e-03
## attr(,"na.action")
## (Intercept) group
\# \# \frac{1}{2} \frac{2}{2}## attr(,"class")
## [1] "omit"
```
Figure 17: Self esteem ANOVA: univariate tests, Mauchly's test, Greenhouse-Geisser and Huynh-Feldt adjustments

- BR brakes
- FU fuel system
- EL electrical
- EX exhaust
- ST steering
- EM engine, mechanical
- RS rattles and squeaks
- RA rear axle
- RU rust
- SA shock absorbers
- TC transmission or clutch
- WA wheel alignment
- $\bullet~$  0T other

Figure 18: Cars data column names

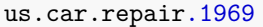

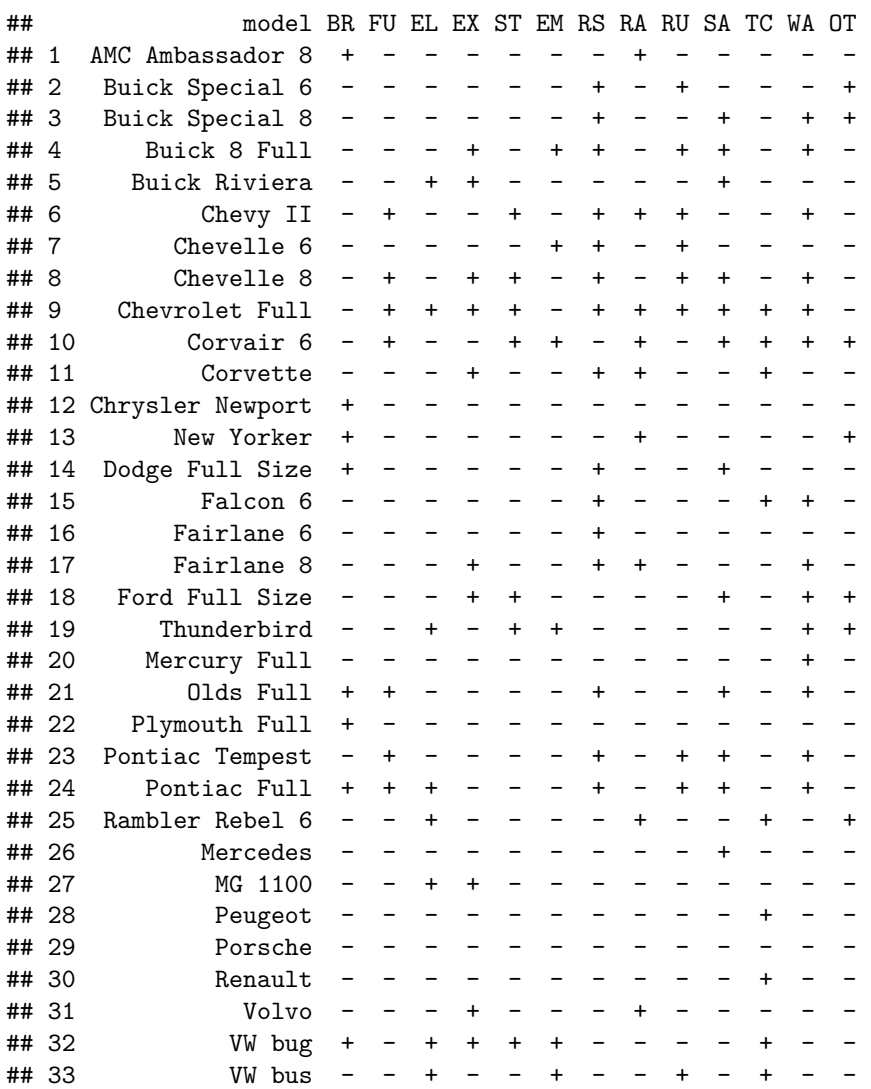

Figure 19: Cars data

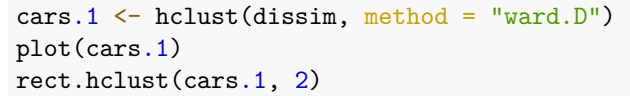

## **Cluster Dendrogram**

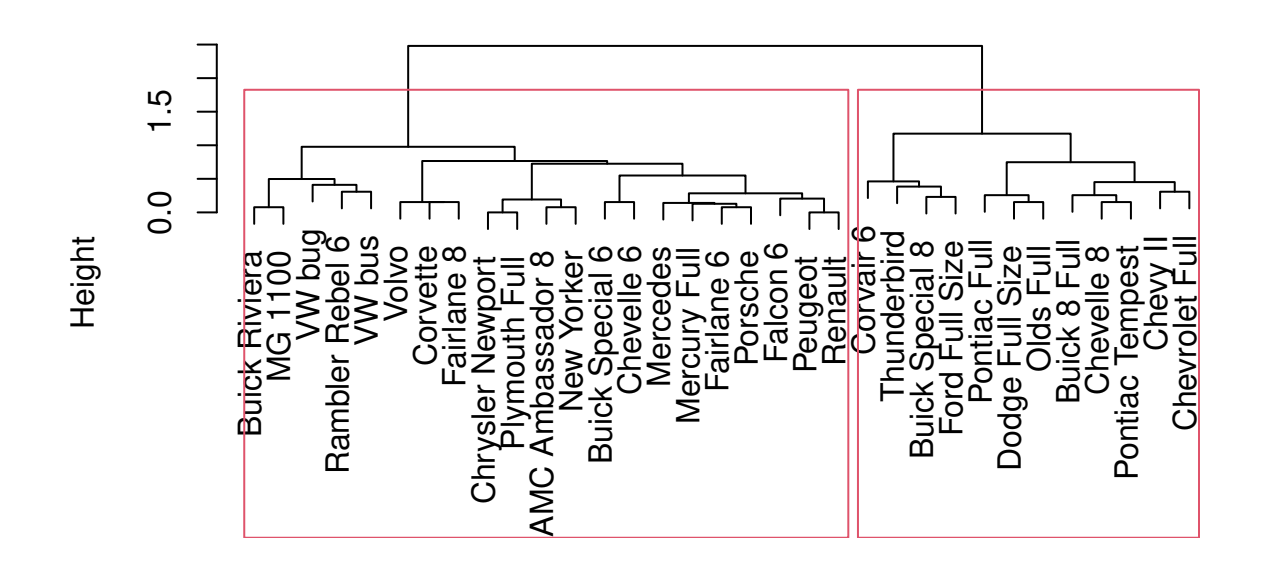

hclust (\*, "ward.D") dissim

Figure 20: Cars cluster analysis

```
us.car.repair.1969 %>% pivot_longer(-model, names_to = "repair", values_to = "compare_avg") %>%
 group_by(model) %>%
 count(compare_avg) %>%
 filter(compare_avg == "++") %>%
 select(-compare_avg) -> problems
problems
## # A tibble: 32 x 2
## # Groups: model [32]
## model n
## <chr> <int>
## 1 AMC Ambassador 8 2
## 2 Buick 8 Full 6
## 3 Buick Riviera 3
## 4 Buick Special 6 3
## 5 Buick Special 8 4
## 6 Chevelle 6 3
## 7 Chevelle 8 7
## 8 Chevrolet Full 10
## 9 Chevy II 6
## 10 Chrysler Newport 1
## # ... with 22 more rows
```
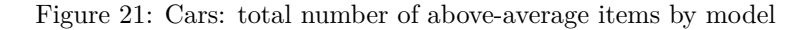

```
cutree(cars.1, 2) %>% enframe(name = "model", value = "cluster") \rightarrow clusters
clusters
## # A tibble: 33 x 2
## model cluster
## <chr> <int>
## 1 AMC Ambassador 8 1
## 2 Buick Special 6 1
## 3 Buick Special 8 2
## 4 Buick 8 Full 2
## 5 Buick Riviera 1
## 6 Chevy II 2
## 7 Chevelle 6 1
## 8 Chevelle 8 2
## 9 Chevrolet Full 2
## 10 Corvair 6 2
## # ... with 23 more rows
```
Figure 22: Cars: cluster membership

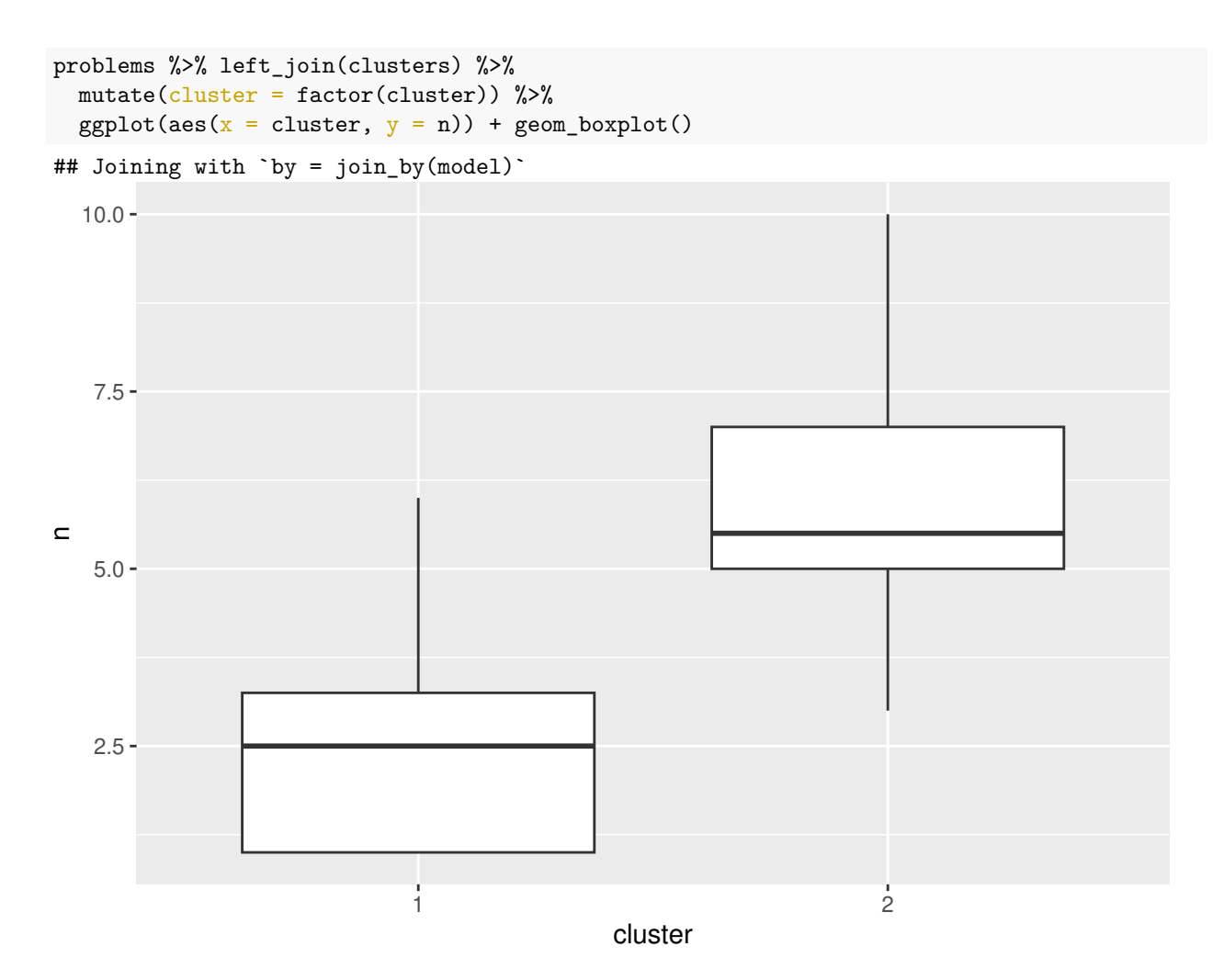

Figure 23: Cars: more computation and plot

- crim per capita crime rate.
- zn proportion of residential land zoned for lots over 25,000 sq.ft.
- indus proportion of tract occupied by non-retail business (ie. businesses that are not stores).
- chas Charles River dummy variable  $(= 1$  if tract bounds river; 0 otherwise).
- nox nitrogen oxides concentration (parts per 10 million).
- rm average number of rooms per dwelling.
- age proportion of owner-occupied units built prior to 1940.
- dis weighted mean of distances to five Boston employment centres.
- rad index of accessibility to radial highways.
- tax full-value property-tax rate per \$10,000.
- ptratio pupil-teacher ratio for schools in that tract.
- black A formula that is close to zero if the tract has proportion of Black people close to average (for Boston), and is high if that proportion is much higher *or lower* than average.
- lstat percent of the population that is of lower socio-economic status.
- medv median value of owner-occupied homes in \$1000s.

Figure 24: Variables measured on Boston census tracts

Boston  $\frac{9}{2}$ , slice(1:20)

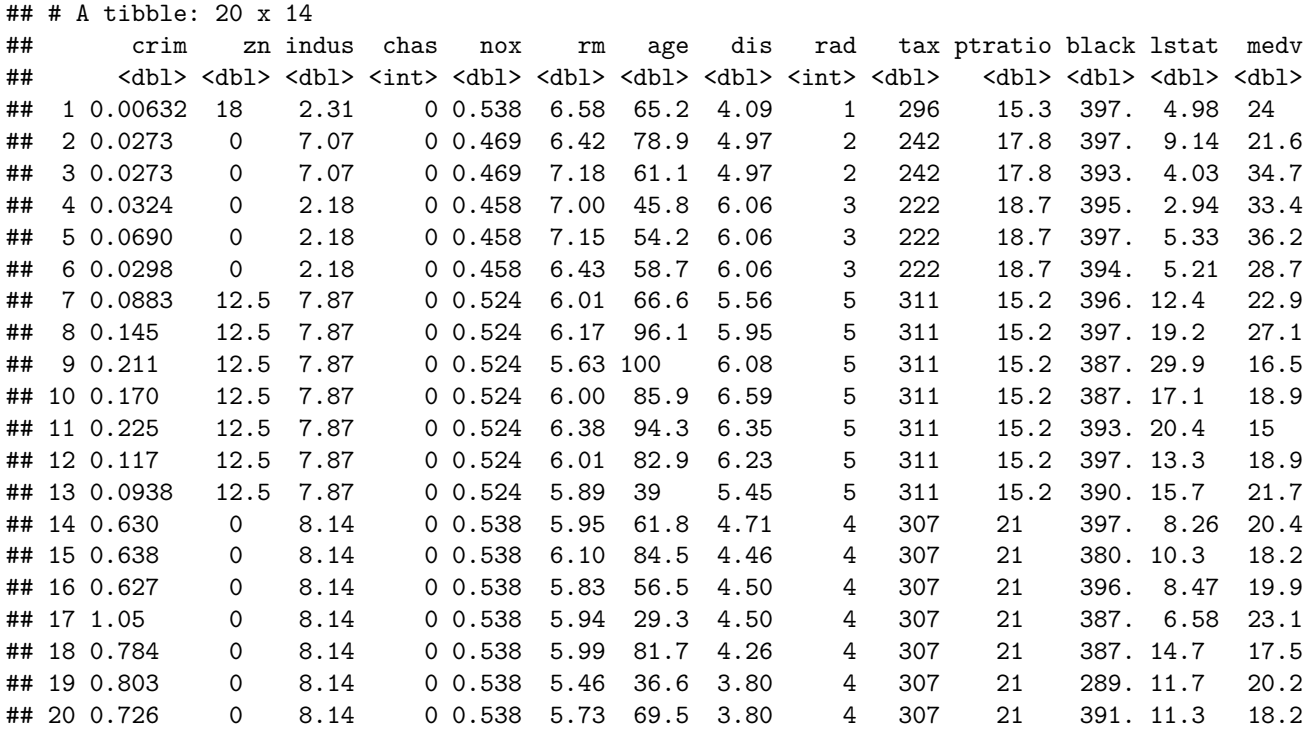

Figure 25: Boston census tract data (some)

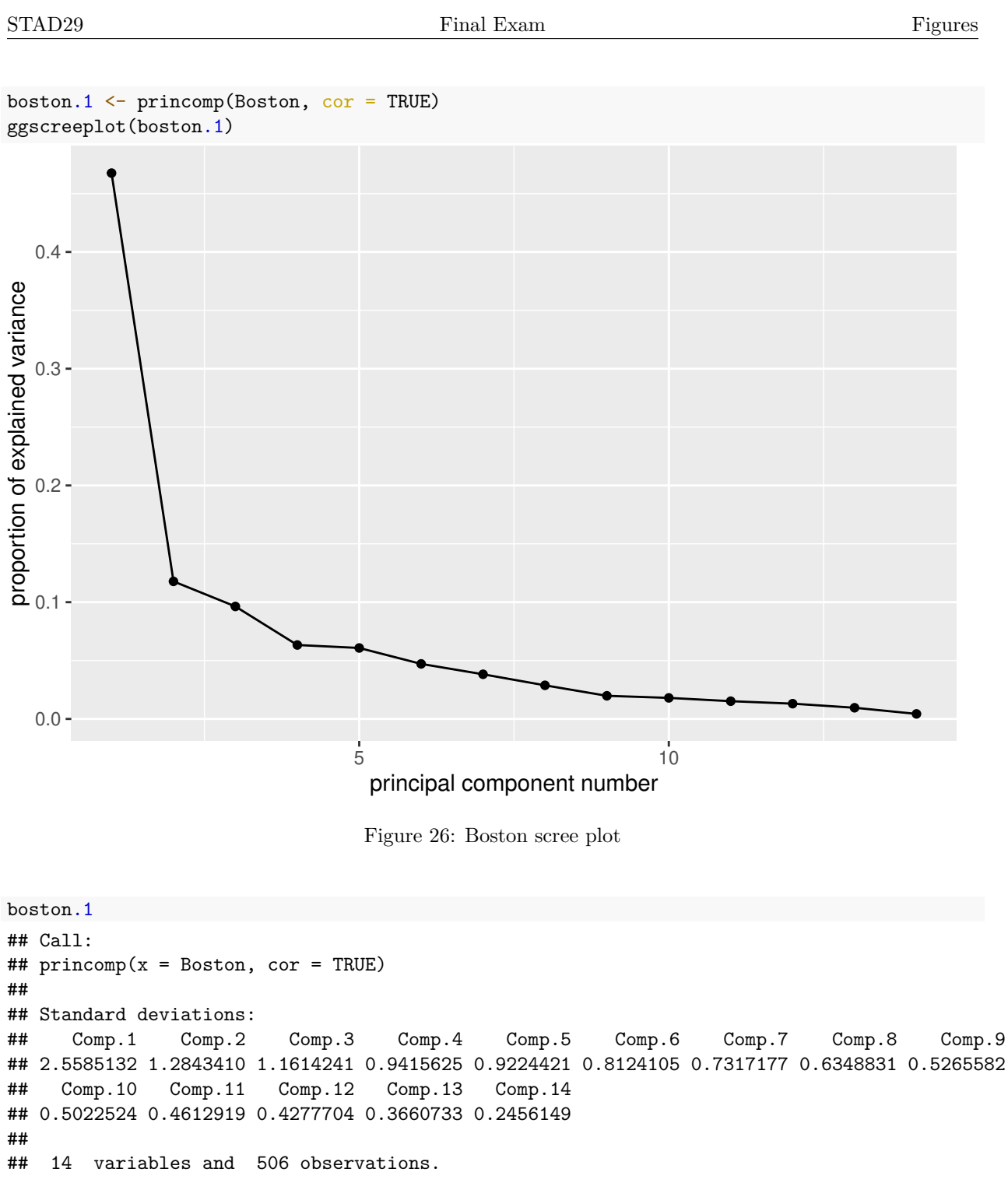

Figure 27: Boston SD explained

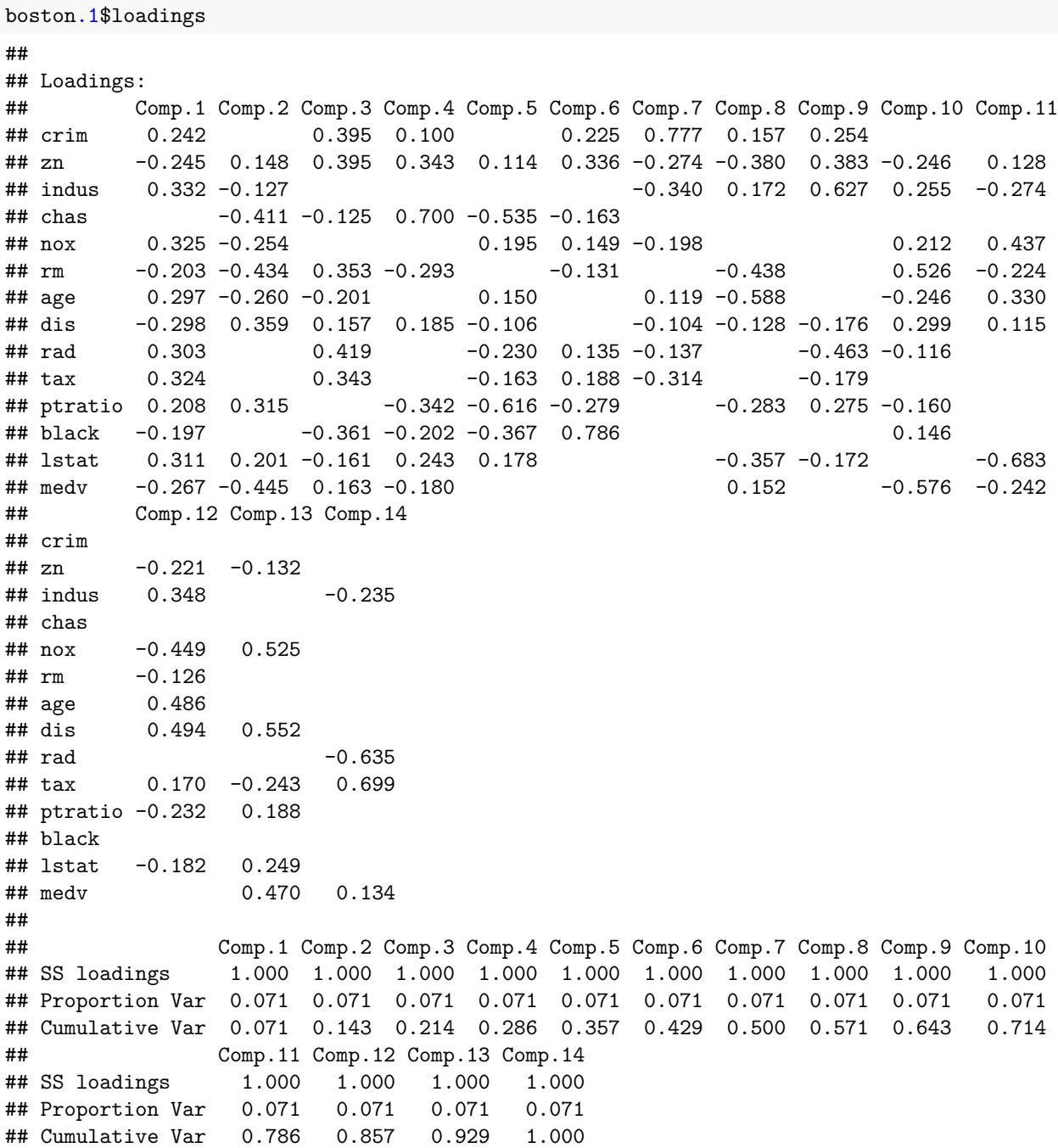

Figure 28: Boston principal component loadings

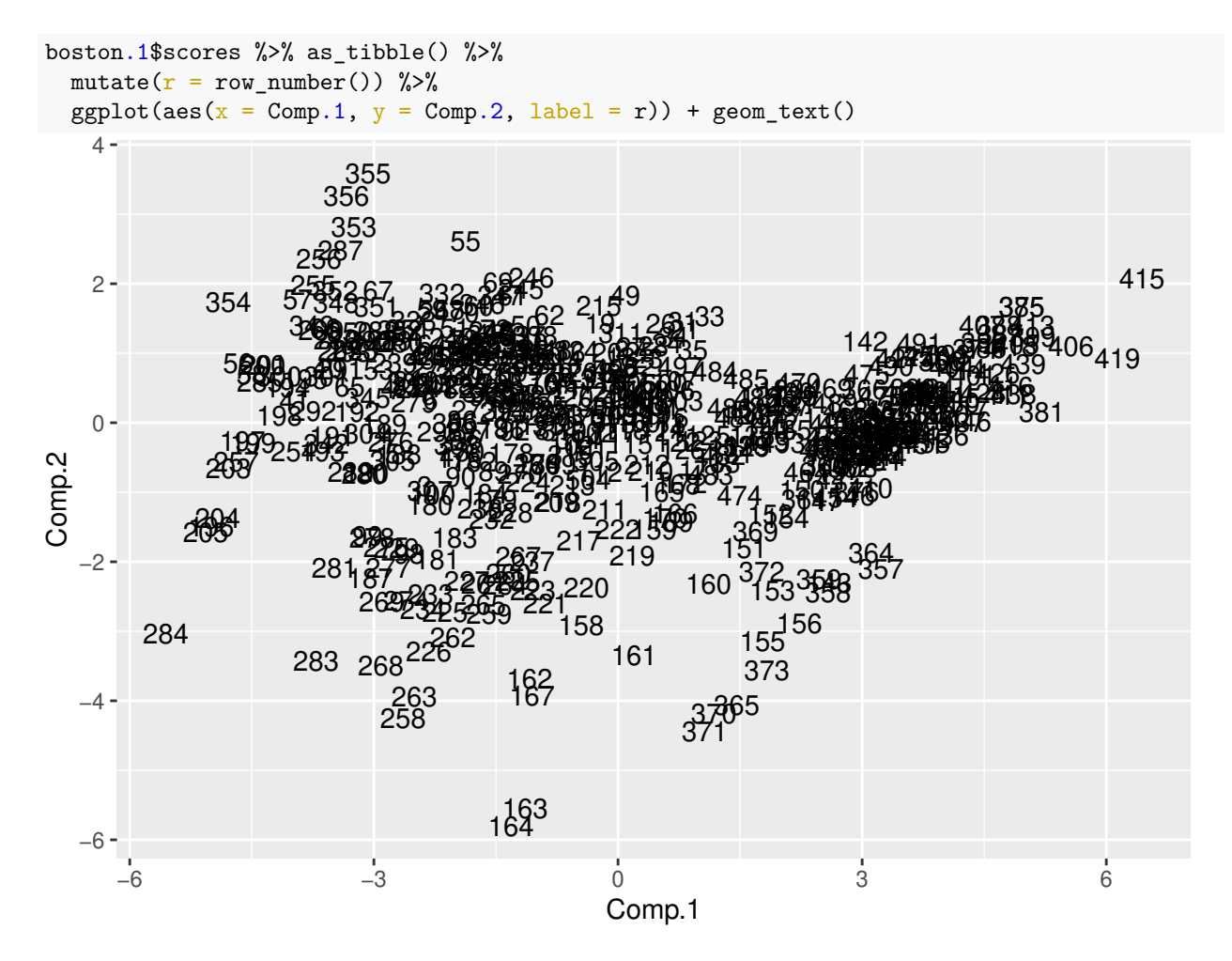

Figure 29: Boston principal component scores plot

summary(Boston)

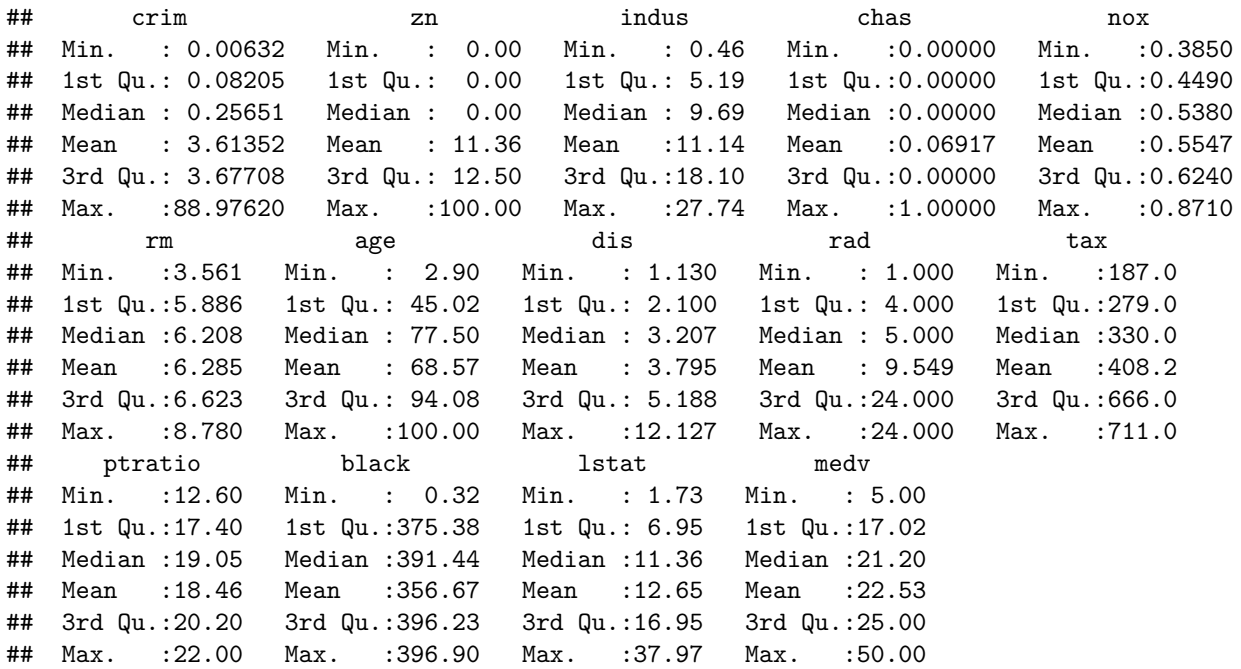

Figure 30: Boston summary

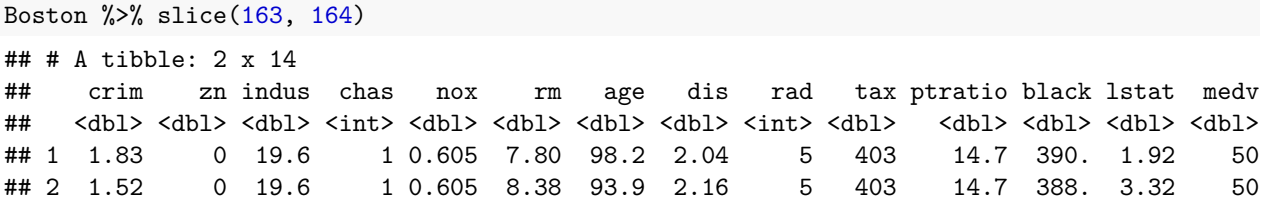

Figure 31: Boston data values for observations 163 and 164

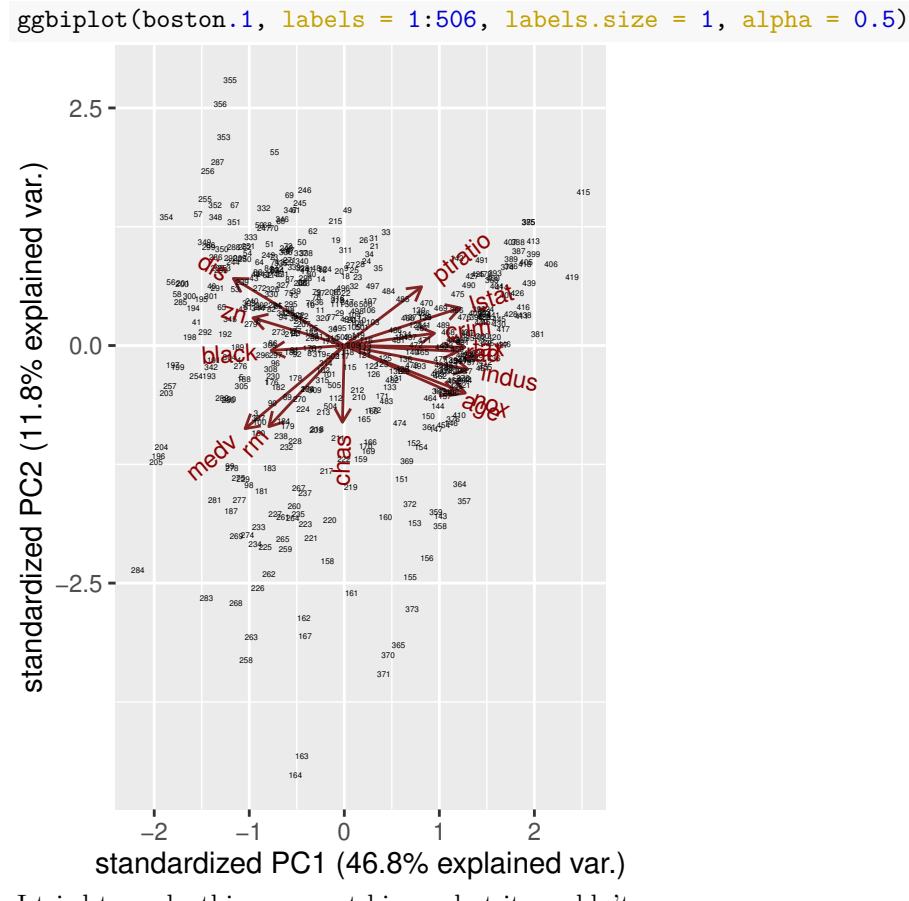

I tried to make this come out bigger, but it wouldn't.

Figure 32: Boston data biplot